#### **ПОЯСНИТЕЛЬНАЯ ЗАПИСКА**

Данная программа «В мире информатики» разработана на основании Федерального закона [от 8 июня 2020 г. N 165-ФЗ](https://normativ.kontur.ru/document?moduleId=1&documentId=363721#l0) "О внесении изменений в статьи 46 и 108 Федерального закона "Об образовании в Российской Федерации" (Собрание законодательства Российской Федерации, 2020, N 24, ст. 3739) и в соответствии с [подпунктом](https://normativ.kontur.ru/document?moduleId=1&documentId=371065#l9) 4.2.5 пункта 4 Положения о Министерстве просвещения Российской Федерации, утвержденного постановлением Правительства Российской Федерации от 28 июля 2018 г. N 884 (Собрание законодательства Российской Федерации, 2018, N 32, ст. 5343, 2020, N 29, ст. 4664 об изменениях в порядке организации и осуществления образовательной деятельности по дополнительным общеобразовательным программам, утвержденных приказом Министерства Просвещения Российской Федерации от 9 ноября 2018 г.. № 196, на основании Положения МОАУ СОШ №1 п.Новоорск им.Калачева А.В. «Об организации и осуществлении образовательной деятельности по дополнительным общеобразовательным (общеразвивающим) программам в МОАУ СОШ №1 п.Новоорск им.Калачева А.В.

**Новизна программы**. Кружок «В мире информатики» в 9 классах является наиболее благоприятным этапом для формирования инструментальных (операциональных) личностных ресурсов, благодаря чему он может стать ключевым плацдармом всего школьного образования для формирования метапредметных образовательных результатов – освоенных обучающимися на базе одного, нескольких или всех учебных предметов, способов деятельности, применимых как в рамках образовательного процесса, так и в реальных жизненных ситуациях. Кружок «В мире информатики» предназначен для организации дополнительного образования по направлению социально-педагогическое.

#### **Цели программы.**

Основной целью является развитие практических умений использования офисных программ, а именно использование программ для работы с текстом, для обработки числовых данных, для подготовки презентаций выполненных работ, а также для подготовки публикаций в сети.

#### **Задачи**.

Параллельно решаются задачи обучения проектной деятельности с использованием офисных программ.

Программа состоит из пяти модулей:

- 1. Обработка текстовой информации.
- 2. Работа в электронных таблицах.
- 3. Искусство презентации.
- 4. Web-конструирование на HTML.
- 5. Проектные работы с использованием электронных таблиц MS Excel.

Целесообразно изучать модули в предлагаемой последовательности, поскольку в них обеспечивается постепенное наращивание сложности изучаемого материала и выполняемых упражнений. Программы рассчитаны на применение программной платформы Windows.

#### **Общая характеристика кружка**

При подготовке к работе кружка образовательное учреждение, учитывая собственную специфику, самостоятельно определяет, в каком направлении будут использоваться дополнительные возможности образовательного процесса, в том числе факультативов, кружков и иных форм внеурочной деятельности.

Раздел «Офисные программы» позволяет освоить наиболее распространенные офисные программные пакеты для обработки текста, больших объемов числовой информации, а также программ подготовки презентаций и публикаций в сети. Предлагаемый кружок избыточен по содержанию и позволяет составлять различные комбинаторные сочетания тем, учитывая возможность их изучения в курсе информатики и внеурочной деятельности. Модульная структура кружка дает возможность выбрать оптимальную сложность выполняемых заданий и их адекватное сочетание.

Важным является то, что в процессе работы в кружке учащиеся не просто знакомятся с отдельными программными продуктами, но и осваивают возможности использования информационных объектов, созданных средствами одних программ, при последующей подготовке документов в других программах. Сформированные умения и навыки востребованы при изучении практически всех учебных предметов основной образовательной программы в основной школе.

Основополагающими принципами построения кружка «В мире информатики» являются: целостность и непрерывность; научность в сочетании с доступностью; практикоориентированность. метапредметность межпредметность; концентричность  $\mathbf{M}$  $\overline{B}$ структуризации материала

По завершении работы кружка учащимся предлагается выполнить проектные работы с использованием всех полученных в ходе изучения курса знаний, умений и навыков. Таким образом осуществляется переход на уровень формирования ИКТ- компетентности.

#### Ожидаемые результаты.

Результаты изучения кружка «Офисные программы» в части формирования ИКТкомпетентности по описанным направлениям.

Обрашение с устройствами ИКТ

Выпускник научится:

подключать устройства ИКТ к сетям, использовать источники бесперебойного  $\bullet$ питания:

соединять устройства ИКТ (блоки компьютера, устройства сетей, принтер, проектор, сканер, измерительные устройства и т. д.) с использованием проводных и беспроводных технологий:

осуществлять подключение к локальной сети и глобальной сети Интернет;

входить в информационную среду образовательного учреждения, в том числе через Интернет, размещать в информационной среде различные информационные объекты;

выводить информацию на бумагу, правильно обращаться с расходными материалами;

соблюдать требования техники безопасности. гигиены. эргономики  $\mathbf{M}$ ресурсосбережения при работе с устройствами ИКТ, в частности учитывающие специфику работы с различными экранами.

Выпускник получит возможность научиться:

осознавать и использовать в практической деятельности основные психологические особенности восприятия информации человеком.

выбирать технические средства ИКТ для фиксации изображений и звуков в соответствии с поставленной целью;

проводить обработку цифровых фотографий с использованием возможностей специальных компьютерных инструментов, создавать презентации на основе цифровых фотографий:

осуществлять фиксацию изображений и звуков в ходе процесса обсуждения, проведения эксперимента, природного процесса, фиксацию хода и результатов проектной деятельности.

различать творческую и техническую фиксацию звуков и изображений.

Примечание: результаты достигаются во внеурочной деятельности.

создавать текст на русском языке с использованием слепого десятипальцевого клавиатурного письма;

осуществлять редактирование и структурирование текста в соответствии с его смыслом средствами текстового редактора;

сканировать текст и осуществлять распознавание сканированного текста;

• использовать средства орфографического и синтаксического контроля русского текста и текста на иностранном языке.

Выпускник получит возможность научиться:

• создавать текст на иностранном языке с использованием слепого десятипальцевого клавиатурного письма.

Примечание: результаты достигаются преимущественно в рамках предметов «Русский язык», «Иностранный язык», «Информатика» и во внеурочной деятельности.

• создавать различные геометрические объекты с использованием возможностей специальных компьютерных инструментов;

• создавать диаграммы различных видов (алгоритмические, концептуальные, классификационные, организационные, родства и др.) в соответствии с решаемыми задачами;

• создавать специализированные карты и диаграммы: географические, хронологические;

• создавать графические объекты проведением рукой произвольных линий с использованием специализированных компьютерных инструментов и устройств.

Выпускник получит возможность научиться:

• создавать мультипликационные фильмы.

Примечание: результаты достигаются преимущественно в рамках предметов «Информатика», «Математика» и во внеурочной деятельности.

• организовывать сообщения в виде линейного или включающего ссылки представления для самостоятельного просмотра через браузер;

• формулировать вопросы к сообщению, создавать краткое описание сообщения; цитировать фрагменты сообщения;

• работать с особыми видами сообщений: диаграммами (алгоритмические, концептуальные, классификационные, организационные, родства и др.), картами (географические, хронологические) и спутниковыми фотографиями, в том числе в системах глобального позиционирования;

• проводить деконструкцию сообщений, выделение в них структуры, элементов и фрагментов;

• использовать при восприятии сообщений внутренние и внешние ссылки;

• избирательно относиться к информации в окружающем информационном пространстве, отказываться от потребления ненужной информации.

Выпускник получит возможность научиться:

• проектировать дизайн сообщений в соответствии с задачами и средствами доставки;

• понимать сообщения, используя при их восприятии внутренние и внешние ссылки, различные инструменты поиска, справочные источники (включая двуязычные).

Примечание: результаты достигаются преимущественно в рамках предметов «Русский язык», «Иностранный язык», «Искусство», во внеурочной деятельности.

• участвовать в обсуждении (аудиовидеофорум, текстовый форум) с использованием возможностей Интернета;

• использовать возможности электронной почты для информационного обмена;

• вести личный дневник (блог) с использованием возможностей Интернета;

• осуществлять образовательное взаимодействие в информационном пространстве образовательного учреждения (получение и выполнение заданий, получение комментариев, совершенствование своей работы, формирование портфолио);

• соблюдать нормы информационной культуры, этики и права; с уважением относиться к частной информации и информационным правам других людей.

Выпускник получит возможность научиться:

• взаимодействовать в социальных сетях, работать в группе над сообщением (вики);

• участвовать в форумах в социальных образовательных сетях;

• взаимодействовать с партнерами с использованием возможностей Интернета (игровое и театральное взаимодействие).

Примечание: результаты достигаются в рамках всех предметов, а также во внеурочной деятельности.

• использовать различные приемы поиска информации в Интернете, поисковые сервисы, строить запросы для поиска информации и анализировать результаты поиска;

• использовать приемы поиска информации на персональном компьютере, в информационной среде учреждения и в образовательном пространстве;

• формировать собственное информационное пространство: создавать системы папок и размещать в них нужные информационные источники, размещать информацию в Интернете. Выпускник получит возможность научиться:

• использовать различные приемы поиска информации в Интернете в ходе учебной деятельности.

Примечание: результаты достигаются преимущественно в рамках предметов «Литература», «Информатика» и других предметов, а также во внеурочной деятельности.

• проектировать и организовывать свою индивидуальную и групповую деятельность, организовывать свое время с использованием ИКТ.

Примечание: результаты достигаются преимущественно в рамках предмета «Информатика» и во внеурочной деятельности.

*Анализ информации, математическая обработка данных в исследовании* Выпускник научится:

• вводить результаты измерений и другие цифровые данные для их обработки, в том числе статистической и визуализации;

• строить математические модели;

• проводить эксперименты и исследования в виртуальных лабораториях по естественным наукам, математике и информатике.

Выпускник получит возможность научиться:

• проводить естественнонаучные и социальные измерения, вводить результаты измерений и других цифровых данных и обрабатывать их, в том числе статистически и с помощью визуализации.

# **Содержание учебного курса с описанием учебно-методического и материальнотехнического обеспечения образовательного процесса**

Предлагаемые модули учебного курса самостоятельны и независимы друг от друга по содержанию, они могут быть сокращены или увеличены по времени, в зависимости от потребностей обучающихся.

Каждый модуль снабжен отдельным изданием в виде практикума для организации и проведения занятий:

1) Богомолова О. Б., Васильев А. В. Обработка текстовой информации: практикум;

2) Васильев А. В., Богомолова О. Б. Работа в электронных таблицах: практикум;

3) Богомолова О. Б. Проектные работы с использованием электронных таблиц MS Excel: практикум;

4) Богомолова О. Б., Усенков Д. Ю. Искусство презентации: практикум;

5) Богомолова О. Б. Web-конструирование на HTML: практикум.

Методические указания по использованию практикумов, в том числе разработки уроков, необходимый теоретический материал и электронное приложение (презентации к урокам.

заготовки к заданиям, образцы выполнения заданий, видеодемонстрация выполнения наиболее сложных заданий, а также примеры итоговых проектных работ) содержатся в методическом пособии: Богомолова О. Б. Преподавание информационных технологий в школе. М.: БИНОМ. Лаборатория знаний, 2009.

Практикум «Обработка текстовой информации», используемый при изучении первого модуля, позволяет сформировать у учащихся навыки работы с текстовыми документами различного вида (в том числе иллюстрированными), их профессиональной верстки, а также оцифровки печатной текстовой информации (например, текста со страниц книг) путем ее сканирования и оптического распознавания текста. Указанные операции по подготовке и обработке текста широко используются учащимися не только непосредственно на уроках информатики, но и в рамках других предметов при подготовке рефератов, отчетов и других творческих письменных работ, а также могут быть востребованы при организации (в том числе в рамках коллективной проектной деятельности) школьного издательства и пр.

Перед началом занятий по данному практикуму предполагается, что учащиеся обладают навыками работы в ОС Windows, а также навыками ввода и редактирования текста в простейших текстовых редакторах.

В первом модуле рассмотрены основные направления обработки текста с использованием текстового процессора Word, вопросы сканирования и оптического распознавания текстов в программе ABBYY FineReader, а также верстки в настольной издательской системе PageMaker.

Сделаны акценты на наиболее проблемные темы:

- форматирование документа, макет страницы;
- слияние документов;
- запись и применение макросов.

Практикум «Работа в электронных таблицах», используемый при изучении второго модуля, позволяет сформировать у учащихся навыки работы с электронными таблицами: ввода и редактирования данных, различных операций с рабочими листами (включая их форматирование), создания и редактирования формул и функций, построения различных графиков и диаграмм, а также использования дополнительных возможностей (фильтрации, сортировки данных и пр.). Представленные задания рассчитаны на подготовку учащихся к проектной и учебно-научной практической деятельности.

Использование третьего модуля «Проектные работы с использованием электронных таблиц MS Excel» нацелено на развитие у учащихся навыков самостоятельной исследовательской деятельности, необходимой при выполнении любых проектов. В качестве основного инструмента выбраны электронные таблицы, поскольку они универсальны и многофункциональны в использовании. Электронные таблицы позволяют быстро и компактно заносить данные в таблицу и осуществлять по ним вычисления. При этом данные в таблице могут быть в любой момент изменены, и это вызывает автоматический пересчет результатов. Учитель может предложить каждому ученику выполнить тот или иной проект в соответствии с его уровнем подготовки. Описание каждого проекта включает в себя задание для ученика (назначение таблицы,,входные данные, выходные данные, задание на графическое представление данных (построение диаграммы), комментарии к работе) и материал для учителя (формулы, требуемые для получения выходных данных, с комментариями к ним, итоговая таблица, примеры построенных диаграмм).

Проекты также можно применять и при объяснении нового материгша в качестве иллюстрации возможных сфер применения электронных таблиц.

Содержательную основу всех проектов составляют реальные проблемные задач, такие как:

- расчет стоимости почтового отправления;
- рейтинговая оценка участников конкурса;
- подбор персонала фирмы;
- обработка финансовых данных;
- расчет коммунальных платежей и т. д.

При выполнении проектов по выбору в качестве самостоятельных работ необходимо предусмотреть время для их защиты учащимися. Это могут быть научно-практические конференции или семинары. К такой форме публичных выступлений полезно начинать готовиться как можно раньше, при этом следует не забывать о необходимости прививать школьникам культуру презентации (культуру выступления).

Четвертый практический модуль предусматривает занятия по темам «Работа с программой PowerPoint», «Создание онлайн-презентаций в программе Dream waver», «Создание видеопрезентаций в программе Movie Макег» и «Подготовка презентационных материалов с использованием HTML». Каждое практическое занятие включает перечень основных (ключевых) терминов по изучаемой теме, иллюстрации (фрагменты копий экрана при работе с изучаемыми программами) и краткие теоретические сведения, отражающие основные принципы решения ставящихся перед учащимся задач, а также практические задания нескольких уровней сложности для самостоятельной работы учащихся и контрольные вопросы. Можно выбрать для изучения только те программы, которые вызывают интерес учащихся. При интеграции с содержанием предыдущего проектного модуля можно получить полноценно оформленные и готовые к защите тематические индивидуальные проекты.

Результаты проектно-исследовательской или иной творческой деятельности учащихся можно публиковать в сети для всеобщего доступа. При этом важно не забывать, что webтехнология позволяет не только представить результаты своей работы на всеобщее обозрение в сети Интернет, но и создать такой сайт в рамках локальной сети школы (класса) или подготовить медиаматериалы в виде локальной копии сайта, распространяемой на любом носителе (дискета, CD/DVD, флэш- память и пр.) и просматриваемой на компьютере без подключения к сети Интернет. Для такой «локальной копии сайта» может быть разработана интерактивная интерфейсная (пользовательская) оболочка, существенно повышающая удобство работы с CD-диском, на котором учитель или учащиеся размещают разработанные ими учебные, демонстрационные или дополнительные материалы.

Для создания сайта или «сайтоподобной» интерфейсной оболочки могут использоваться различные инструментальные средства web-редактирования, прежде всего специальные программы и программные пакеты, реализующие принципы «визуального редактирования» web-страниц и сайтов (Microsoft Frontpage, Macromedia Dreamwaver и пр.). Кроме того, современные версии (2000, ХР, 2003, 2007) офисного пакета Microsoft Office и ряда других прикладных программ позволяют сохранять обрабатываемые в них документы в web- совместимом формате, позволяющем размещать их на web- сайте и просматривать через сети Интернет/Интранет. Однако для понимания принципов web-конструирования школьникам по-прежнему необходимо знание языка гипертекстовой разметки HTML как основы основ web-представления текстовых и медиаматериалов. Этому посвящен пятый модуль учебного курса «Офисные программы».

Так же как и реализация основной образовательной программы, успешная реализация предлагаемой программы учебного курса «Офисные программы» ориентирована на существующую информационно-образовательную среду образовательного учреждения. Информационно-образовательная среда образовательного учреждения включает: комплекс информационных образовательных ресурсов, в том числе цифровые образовательные ресурсы, совокупность технологических средств информационных и коммуникационных технологий: компьютеры, иное ИКТ-оборудование, коммуникационные каналы, систему современных педагогических технологий, обеспечивающих обучение в современной информационно- образовательной среде.

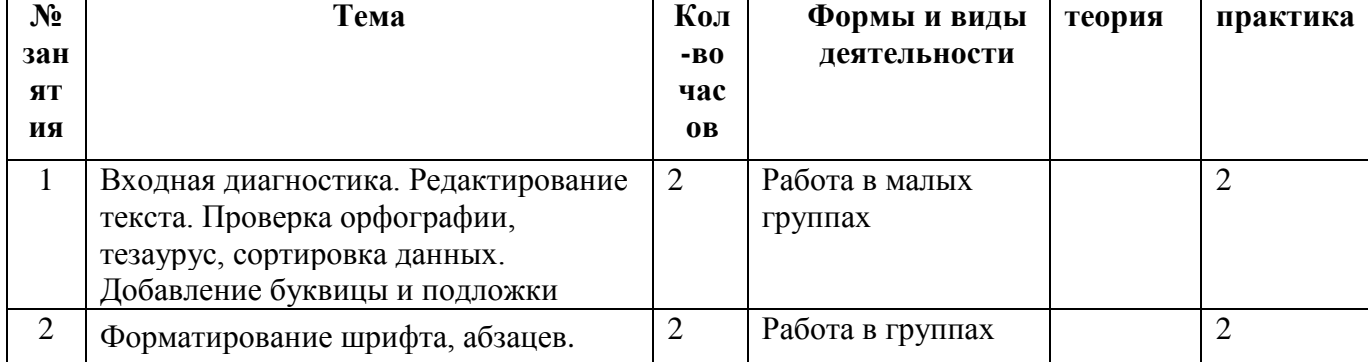

#### **Тематическое планирование**

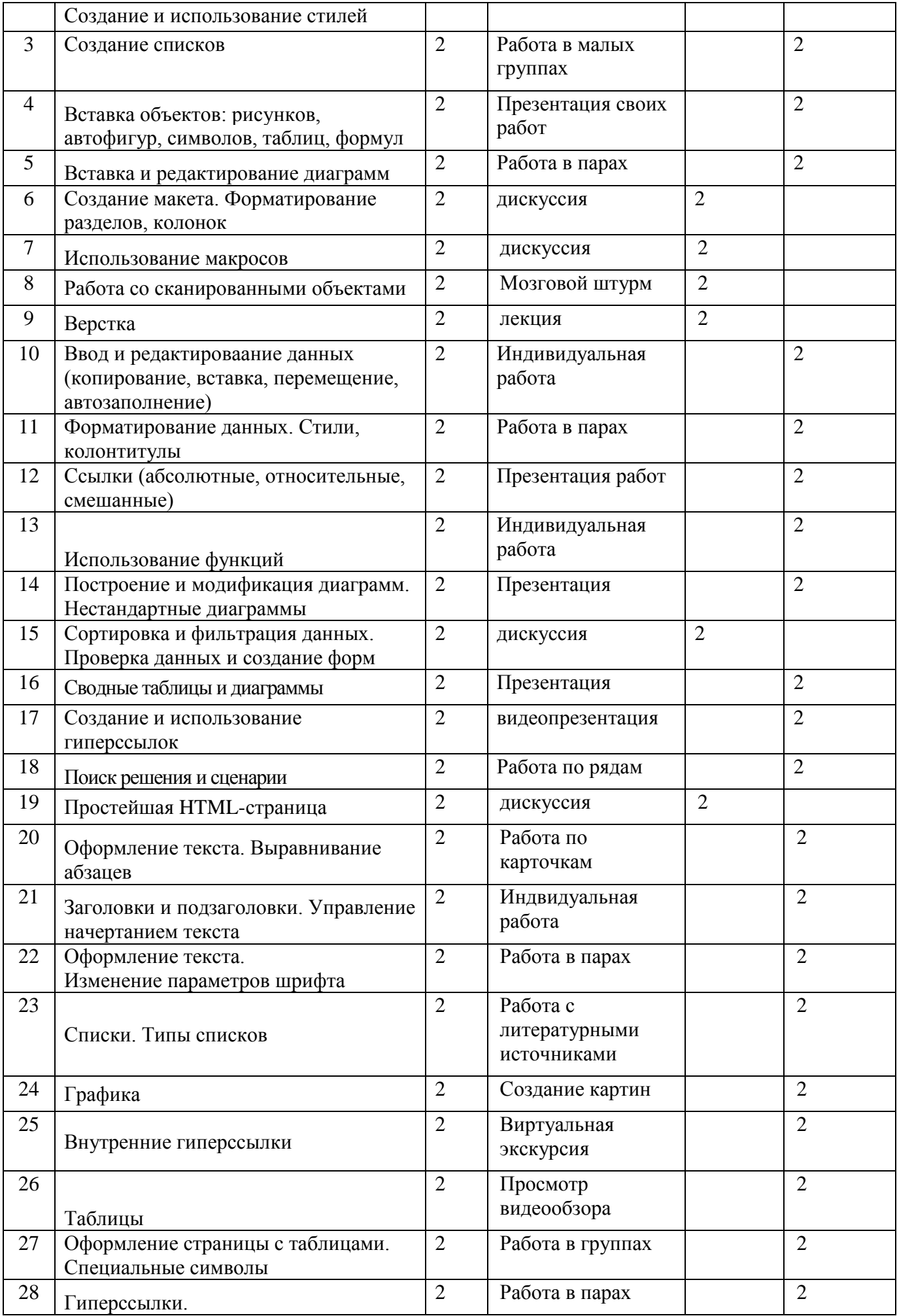

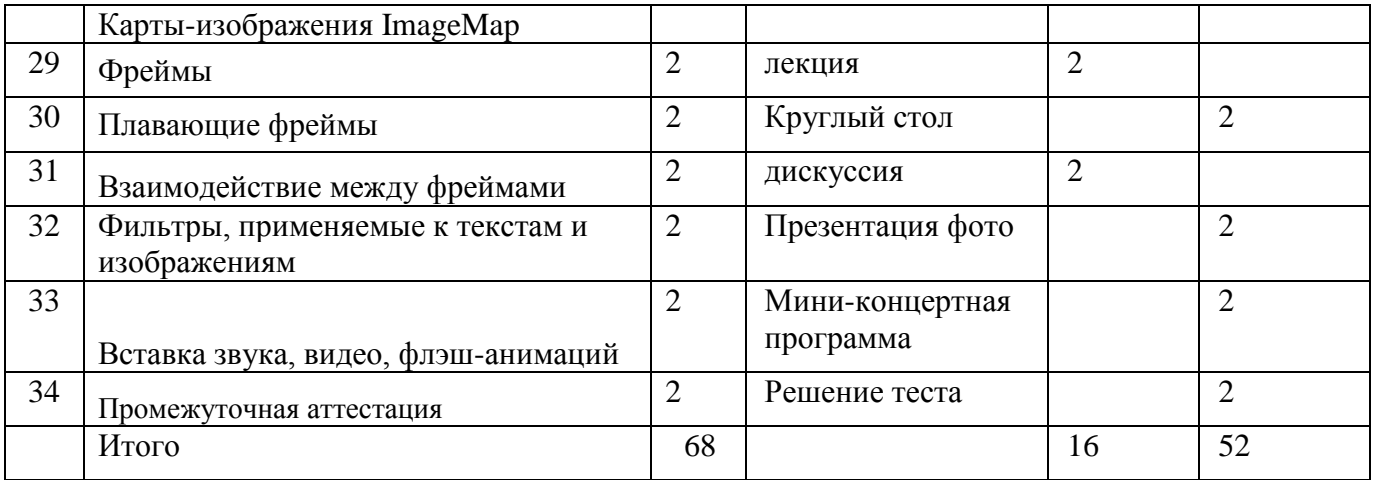

# **Календарно- тематическое планирование**

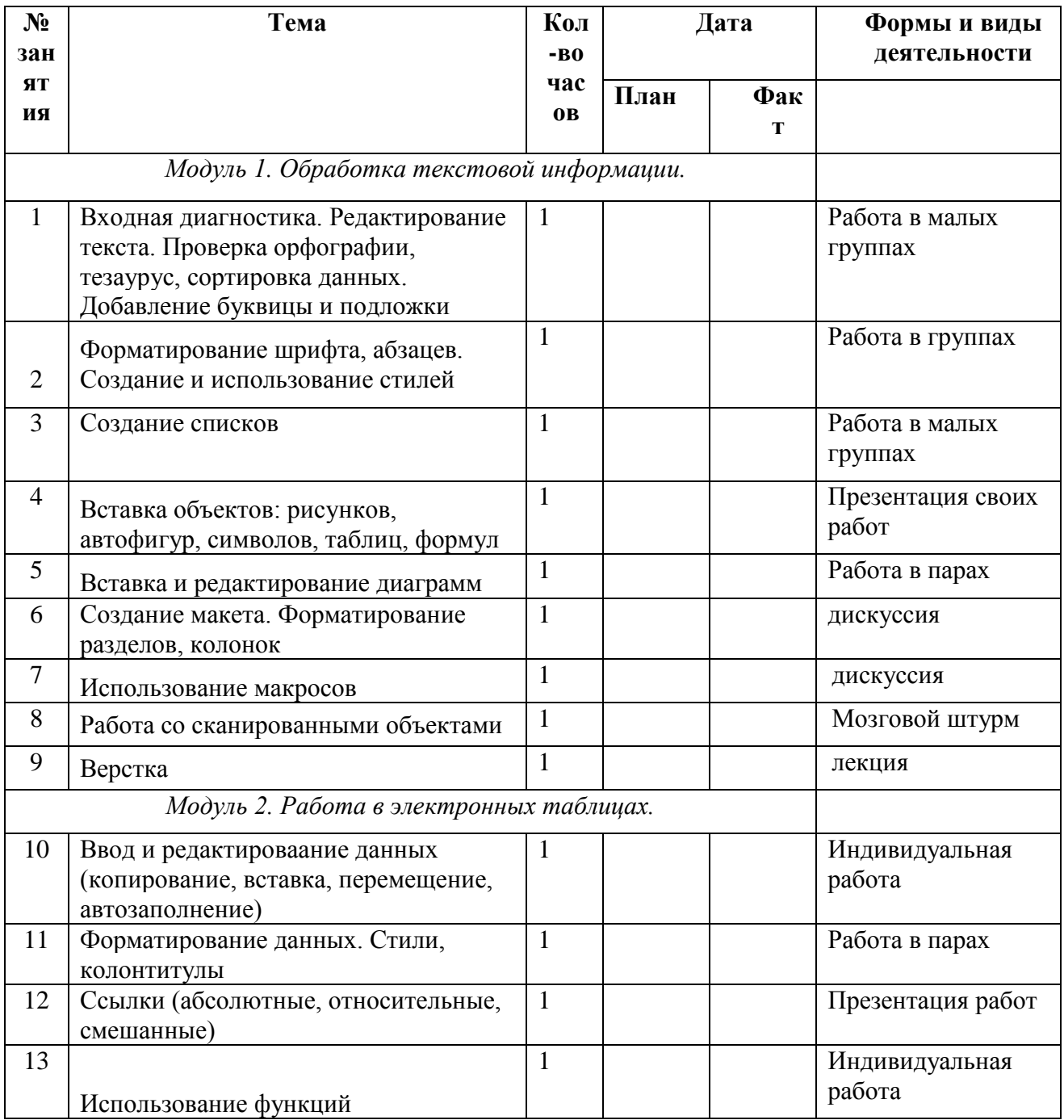

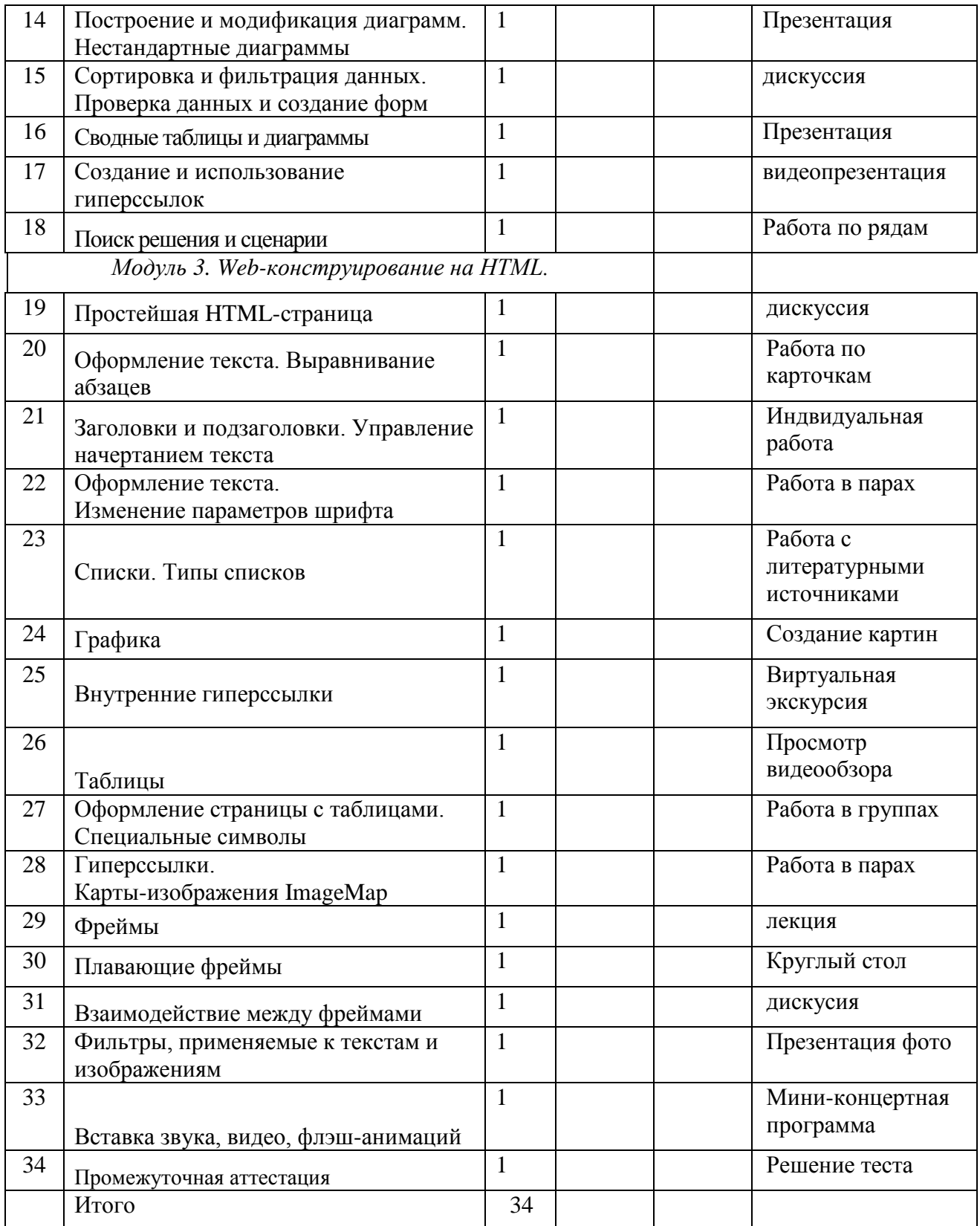

# **Интернет-ресурсы, электронные информационные источники, ЦОР, используемые в образовательном процессе**

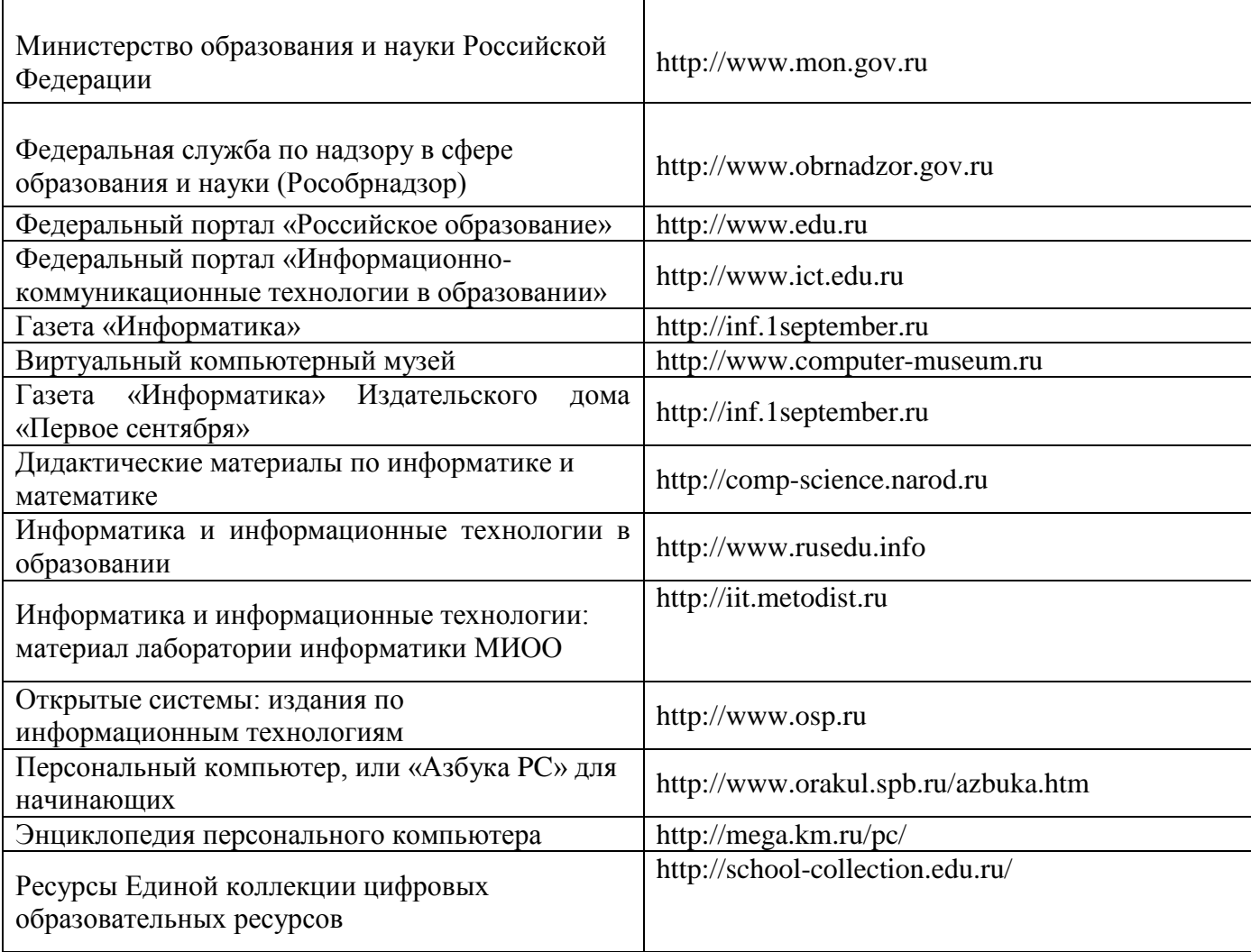

# *Перечень средств ИКТ, необходимых для реализации программы*

# **Аппаратные средства**

- **Компьютер** универсальное устройство обработки информации; основная конфигурация современного компьютера обеспечивает учащемуся мультимедиавозможности: видео-изображение, качественный стереозвук в наушниках, речевой ввод с микрофона и др.
- **Проектор**, подсоединяемый к компьютеру, видеомагнитофону, микроскопу и т. П.; технологический элемент новой грамотности – радикально повышает: уровень наглядности в работе учителя, возможность для учащихся представлять результаты своей работы всему классу, эффективность организационных и административных выступлений.
- **Принтер** позволяет фиксировать на бумаге информацию, найденную и созданную учащимися или учителем. Для многих школьных применений необходим или желателен цветной принтер. В некоторых ситуациях очень желательно использование бумаги и изображения большого формата.
- **Устройства вывода звуковой информации** наушники для индивидуальной работы со звуковой информацией, громкоговорители с оконечным усилителем для озвучивания всего класса.
- **Устройства для ручного ввода** текстовой информации и манипулирования экранными объектами – клавиатура и мышь (и разнообразные устройства аналогичного назначения).

# Перечень используемых в курсе компьютерных программ

- Операционная система.
- Клавиатурный тренажер.
- Приложение, включающее в операционные системы: калькулятор, блокнот, графический редактор, программу разработки видеосюжетов.
- Интегрированное офисное приложение, включающее программу разработки презентаций.
- Звуковой редактор.
- Мультимедиа проигрыватель (входит в состав операционных систем или др.).
- Система программирования ЛогоМир.

# Промежуточная аттестация (тест)

# 1. Массовое производство персональных компьютеров началось...

- $3)$  в 80-е годы 1) в 40-е голы
- 2) в 50-е годы 4) в 90-е голы

# 2. Наименьшая единица измерения количества информации

- 1) 1 бол 3) 1 байт
- $2)$  1  $6$ um 4)1 Кбайт
	- 3. В детской игре «Угадай число» первый участник загадал целое число в промежутке от 1 до 8. Второй участник задает вопросы: «Загаданное число больше числа ?» Какое максимальное количество вопросов при правильной стратегии (интервал чисел в каждом вопросе делится пополам) должен задать второй участник, чтобы отгадать число?
- $1)1$  $3)3$
- $2) 2$  $4)4$

# 4. Как записывается десятичное число 5 в двоичной системе счисления?

- $1) 101$  $3) 111$
- 2) 110  $4)100$

# 5. Производительность работы компьютера (быстрота выполнения операций) зависит от...

- 1) размера экрана дисплея
- 2) частоты процессора
- 3) напряжения питания
- 4) быстроты, нажатия на клавиши

# 6. Какое устройство может оказывать вредное воздействие на здоровье человека?

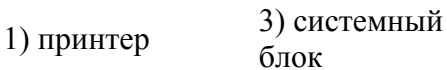

 $2)$  монитор 4) модем

7.  $\Phi$ айл — это...

- 1) единица измерения информации
- 2) программа в оперативной памяти
- 3) текст, распечатанный на принтере
- 4) программа или данные на диске

# 8. Модель есть замещение изучаемого объекта другим объектом, который отражает...

- 1) все стороны данного объекта
- 2) некоторые стороны данного объекта
- 3) сушественные стороны данного объекта
- 4) несущественные стороны данного объекта

# 9. Алгоритмом является...

1) последовательность команд, которую может выполнить исполнитель

- 2) система команд исполнителя
- 3) математическая модель
- 4) информационная модель

# 10. Алгоритмическая структура какого типа изображена на блок-схеме?

1)цикл 2) ветвление ДА **HET Усповие** 3) подпрограмма 4) линейная Действие 2 Действие 1 11. Какая из последовать я Черепашка в первоначальное место и положение?

1) вперед (1 см), направо (90°), вперед (1 см), направо (90°), вперед (1 см), направо  $(90^{\circ})$ вперед (1 см), направо (90°);

2) вперед (1 см), направо (90°), вперед (1 см), направо (90°), вперед (1 см), направо (90°), вперед (1 см),

3) вперед (1 см), направо (90°), вперед (1 см), направо (90°), вперед (1 см), направо (90°) 4) вперед (1 см), направо (90°), вперед (1 см), направо (90°)

# 12. Что изменяет операция присваивания?

1) значение переменной 3) тип переменной

2) имя переменной 4) тип алгоритма

# 13. Минимальным объектом, используемым в текстовом редакторе, является...

- $1)$  слово
- 2) точка экрана (пиксель)
- 3) абзац
- 4) символ (знакоместо)

# 14. Количество различных кодировок букв русского алфавита составляет...

 $1)$   $\partial \partial \mu v$ 

2) лве (MS-DOS, Windows)

- 3) три (MS-DOS, Windows, Macintosh)
- 4) пять (MS-DOS, Windows, Macintosh, KOИ-8, ISO)

# 15. Инструментами в графическом редакторе являются...

1) линия, круг, прямоугольник

- 2) выделение, копирование, вставка
- *3) карандаш, кисть, ластик*
- 4) наборы цветов (палитры)

#### **16. Растровый графический файл содержит черно-белое изображение (без градаций серого) размером 100**х**100 точек. Каков информационный объем этого файла?**

- *1) 10 000 бит* 3) 10 Кбайт
- 2) 10 000 байт 4) 1000 бит

#### **17. В состав мультимедиа-компьютера обязательно входит...**

- 1) проекционная панель
- *2) CD-ROM-дисковод и звуковая плата*
- 3) модем
- 4) плоттер
	- **18. В электронных таблицах выделена группа ячеек А1:ВЗ. Сколько ячеек входит в эту группу?**
- $1) 6$  3) 4
- $2) 5$  4) 3

# **19. Результатом вычислений в ячейке С1 будет:**

1) 5 *3) 15*  $2) 10$  4) 20  $\begin{array}{c|c|c|c|c} A & B & C \end{array}$ 1 | 5 |  $\equiv$ A1\*2 |  $\equiv$ A1+B1

#### **20. Основным элементом базы данных является...**

- 1) поле 3) таблица
- 2) форма *4) запись*

#### **21. Какую строку будет занимать запись Болгария после проведения сортировки по возрастанию в поле Площадь, тыс. км<sup>2</sup>?**

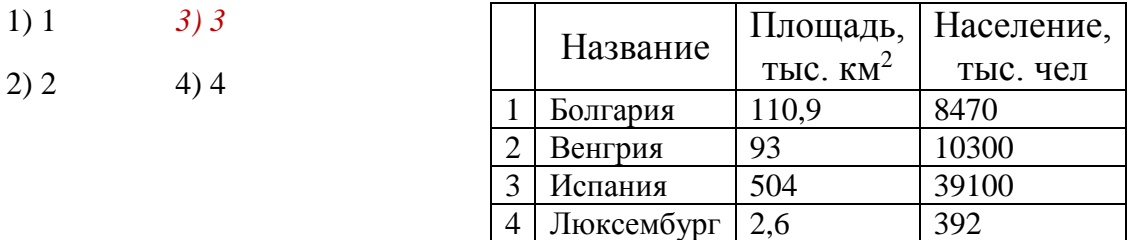

- **22. Модем, передающий информацию со скоростью 28 800 бит/с, может передать две страницы текста (3600 байт) в течение...**
- *1) 1 секунды* 3) 1 часа
- 2) 1 минуты 4) 1 дня
	- **23. Какой из способов подключения к Интернету обеспечивает наибольшие возможности для доступа к информационным ресурсам...**

1) удаленный доступ по коммутируемому телефонному каналу

*2) постоянное соединение по оптоволоконному каналу*

3) постоянное соединение по выделенному телефонному каналу

4) терминальное соединение по коммутируемому телефонному каналу

#### **24. Гипертекст — это...**

1) очень большой текст

*2) структурированный текст, в котором могут осуществляться переходы по выделенным меткам*

3) текст, набранный на компьютере

4) текст, в котором используется шрифт большого размера

# **Критерии оценивания:**

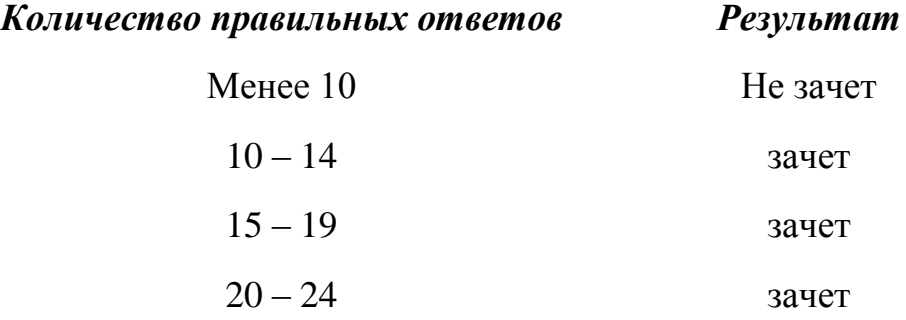

*Приложение 1*

#### **Примерный комплекс упражнений для глаз:**

1. Закрыть глаза, сильно напрягая глазные мышцы, на счет 1-4, затем раскрыть глаза, расслабить мышцы глаз, посмотреть вдаль на счет 1-6. Повторить 4-5 раз.

2. Посмотреть на переносицу и задержать взгляд на счет 1-4. До усталости глаза не доводить. Затем посмотреть вдаль на счет 1-6. Повторить 4-5 раз.

3. Не поворачивая головы, посмотреть направо и зафиксировать взгляд на счет 1- 4, затем посмотреть вдаль прямо на счет 1-С. Аналогичным образом проводятся упражнения с фиксацией взгляда плево, вверх и вниз. Повторить 3-4 раза.

4. Перевести взгляд быстро по диагонали: направо вверх — налево вниз, потом прямо вдаль на счет 1-6, затем налево вверх — направо вниз и посмотреть вдаль на счет 1-6. Повторить 4-5 раз.

Проведение гимнастики для глаз не исключает проведение физкультминутки. Регулярное проведение упражнений для глаз и физкультминуток эффективно снижает зрительное и статическое напряжение.